# **AAPOR Transparency Initiative**

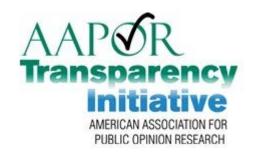

### CfMC | "Friend and Supporter" Update

Mary McDougall

Re-presented at PAPOR Mini-Conference June 13, 2014 San Francisco, CA

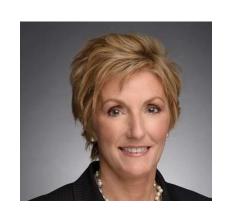

## CYC WHEN QUOTA MATTERS

### AAPOR TI Committee - 5/15/14 Notes

- □ Summer launch July 1 to Sept 1
  - Target to open TI application & review process
- Membership fees
  - Likely waived for first year to encourage participation
- □ Supporters → "Friends"
  - CfMC has engaged from the beginning
  - Now → focused on customer enablement to assist in certification

### **TI Certification Process Enablement**

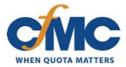

#### **Disclosure Requirements**

#### B 6.

Summaries of the disposition of study-specific sample records

#### C.

Agreement to compute response rates according to AAPOR Standard Definitions

#### CfMC Enablement

- Disposition Codes Mapping Table
  - CfMC codes → AAPOR codes
  - User Defined codes → AAPOR codes

- Response Rate Logic Display
  - How to handle incompletes
  - Calculations of response rates

## CfMC → AAPOR Code Mapping

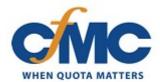

- CfMC Best Practices
  - → Software has default settings for sample disposition
- AAPOR TI to CfMC code mapping
  - Lookup Table enables conversion for both new & existing reports
  - □ If users defined their own codes
     → table can be edited to reflect user settings

| Table 1 - Final Disposition Codes for RDD Telephone Surveys         | AAPOR | CfMC_Code                                |
|---------------------------------------------------------------------|-------|------------------------------------------|
| 1. Interview                                                        | 1.000 | 1                                        |
| I = Complete                                                        | 1.100 | 1                                        |
| P = Partial (included in analysis file)                             | 1.200 | 1                                        |
| 2. Eligible, Non-Interview                                          | 2.000 |                                          |
| R = Refusal and break-off                                           | 2.100 | 2,4, 160                                 |
| Refusal                                                             | 2.110 | 2                                        |
| Household-level refusal                                             | 2111  |                                          |
| Known respondent refusal                                            | 2.112 |                                          |
| Break-off                                                           | 2.120 | 4,160                                    |
| NC = Household Eligible, but Non-contact                            | 2.200 | 104-105,107,161-17<br>601-679,857,901,90 |
| Res pondent never available                                         | 2.210 | 104-105, 161-179,18<br>601-679,901,902   |
| Telephone answering device (massage confirms rasidential household) | 2.220 | 107                                      |
| Message left                                                        | 2.221 |                                          |
| No message left                                                     | 2.222 |                                          |
| O=Other                                                             | 2.300 | 3,191-199                                |
| Dead (died after selection/status day)                              | 2310  |                                          |
| Physically or mentally unable incompetent                           | 2.320 |                                          |
| Language                                                            | 2.330 | 3                                        |
| Household-level language problem                                    | 2.331 |                                          |
| Respondent language problem                                         | 2.332 |                                          |
| No interviewer ever available for needed language                   | 2333  | 191-199                                  |
| Inadequate audio quality                                            | 2.340 |                                          |
| Location/Activity not allowing interview (eq. Cell phone in ear)    | 2.350 |                                          |
| Miscellaneous                                                       | 2.360 |                                          |

### **User Choices**

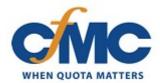

- User controls which statistics are used
  - Partial completes not included by default
  - User may choose to include:
    - Unknown eligibility
    - Other eligibilities in cooperation rate

### Default settings & user definable decisions

| Decision            | Choice            | Default |  |
|---------------------|-------------------|---------|--|
| INCLUDE_PARTIALS    | 'Yes/No           | No      |  |
| INCLUDE_UNKNOWNS    | 'Yes/No/Estimated | Yes     |  |
| INCLUDE_COOP_OTHERS | 'Yes/No           | Yes     |  |
| STUDY               |                   |         |  |
| COMPANYNAME         |                   |         |  |

### Logic Used in Reporting

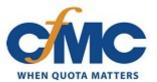

#### **Response Rate**

RR1 = I / ( (I+P) + (R+NC+O) + (UH+UO) )  

$$1.10 / (1.10+1.20) + (2.10+2.20+2.30) + (3.10 + 3.20+3.30+3.90)$$

#### **Cooperation Rate**

#### **Refusal Rate**

REF1 = R / 
$$((I+P) + (R+NC+O) + (UH+UO))$$
  
2.10 /  $((1.10+1.20) + (2.10 + 2.20 + 2.30) + (3.10 + 3.20+3.30+3.90))$ 

#### **Contact Rate**

CON1 = 
$$((I+P) + R + O) / ((I+P) + R + NC + O + (UH+UO))$$
  
 $((1.10+1.20) + 2.10 + 2.30) / ((1.10+1.20) + 2.10 + 2.20 + 2.30) + (3.10 + 3.20+3.30+3.90))$ 

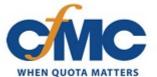

### Sample Disposition Example Report

Accounts for all sample

Discloses opportunities for bias

| Total Sample                                 |       |        |          | 1000  | 100%  |        |        |       |
|----------------------------------------------|-------|--------|----------|-------|-------|--------|--------|-------|
| DISPOSITION CATEGORY                         | SUBCA | TEGORY | CATEGORY | TOTAL |       | PERCEN | ITAGES |       |
| 1. Interview:                                |       |        |          | 30    | 3.0%  |        |        |       |
| Completes (I)                                |       |        | 30       |       |       | 3.0%   |        |       |
|                                              |       |        |          |       |       |        |        |       |
| 2. Eligible, Non-Interview:                  |       |        |          | 265   | 26.5% |        |        |       |
| Refusal and Breakoff (R)                     |       |        | 42       |       |       | 4.2%   |        |       |
| Refusal                                      |       | 6      |          |       |       |        | 0.6%   |       |
| Known Respondent refusal                     | 6     |        |          |       |       |        |        | 0.6%  |
| Breakoff                                     |       | 36     |          |       |       |        | 3.6%   |       |
| Household eligible, but no contact (NC)      |       |        | 94       |       |       | 9.4%   |        |       |
| Respondent never available                   |       | 77     |          |       |       |        | 7.7%   |       |
| Telephone answering device                   |       | 17     |          |       |       |        | 1.7%   |       |
| Message left                                 | 17    |        |          |       |       |        |        | 1.7%  |
| Other (O)                                    |       |        | 129      |       |       | 12.9%  |        |       |
| Language Problem                             |       | 129    |          |       |       |        | 12.9%  |       |
| Known Respondent language problem            | 6     |        |          |       |       |        |        | 0.6%  |
| No Interviewer in language available         | 123   |        |          |       |       |        |        | 12.3% |
| 3. Unknown Eligibility, Non-Interview:       |       |        |          | 689   | 68.9% |        |        |       |
| Unknown if housing unit (UH)                 |       |        | 689      |       |       | 68.9%  |        |       |
| Not attempted or worked                      |       | 434    |          |       |       |        | 43.4%  |       |
| Always busy                                  |       | 33     |          |       |       |        | 3.3%   |       |
| No answer                                    |       | 222    |          |       |       |        | 22.2%  |       |
| Housing Unit, Unknown if eligible respondent | UO)   |        | 0        |       |       |        |        |       |
| Unknown if person is household resident (UO) |       |        | 0        |       |       |        |        |       |
| Other (UO)                                   |       |        | 0        |       |       |        |        |       |
| 4. Not Eligible:                             |       |        |          | 16    | 1.6%  |        |        |       |
| Non-working/disconnected number              |       |        | 8        |       |       |        |        |       |
| Call forwarding                              |       | 3      |          |       |       | 0.3%   |        |       |
| Residence to residence forwarding            | 2     |        |          |       |       |        | 0.2%   |       |
| Nonresidence to residence forwarding         | 1     |        |          |       |       |        | 0.1%   |       |
| Pagers                                       |       | 2      |          |       |       | 0.2%   |        |       |
| Cell phone                                   |       | 2      |          |       |       | 0.2%   |        |       |
| Landline                                     |       | 1      |          |       |       | 0.1%   |        |       |
| NonResidence                                 |       |        | 5        |       |       | 0.5%   |        |       |
| Institution                                  |       | 2      |          |       |       |        | 0.2%   |       |
| Group quarters                               |       | 1      |          |       |       |        | 0.1%   |       |
| Person not household resident                |       | 2      |          |       |       |        | 0.2%   |       |
| No eligible respondent                       |       |        | 3        |       |       | 0.3%   |        |       |
|                                              |       |        |          |       |       |        |        |       |

CfMC | Copyright 2014

### Detail is Available for Reporting

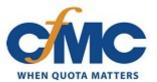

Data can then be analyzed & presented however you like

#### **EXAMPLES...**

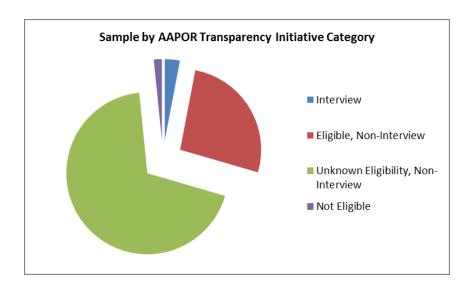

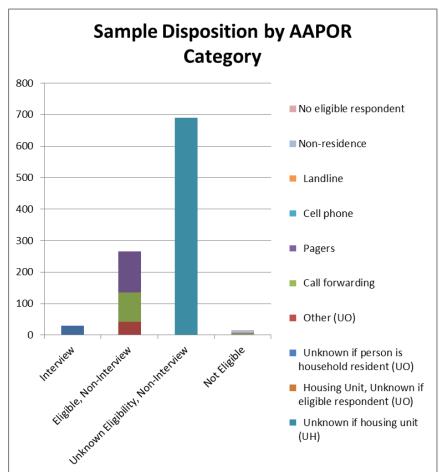

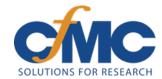

### www.cfmc.com

Mary McDougall

 ${\sf mmcdougall@cfmc.com}$